## **Руководство по использованию игрового поля**

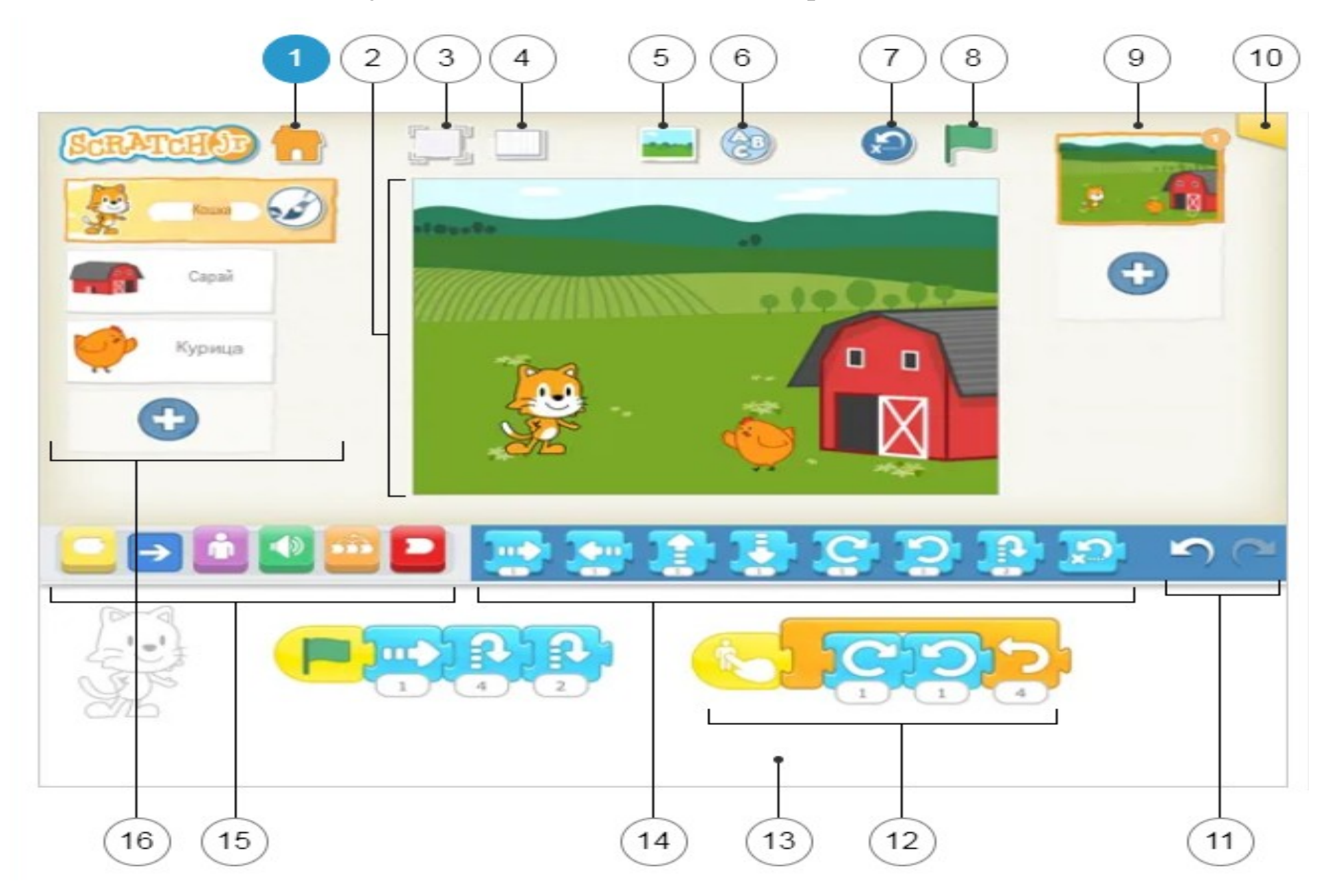

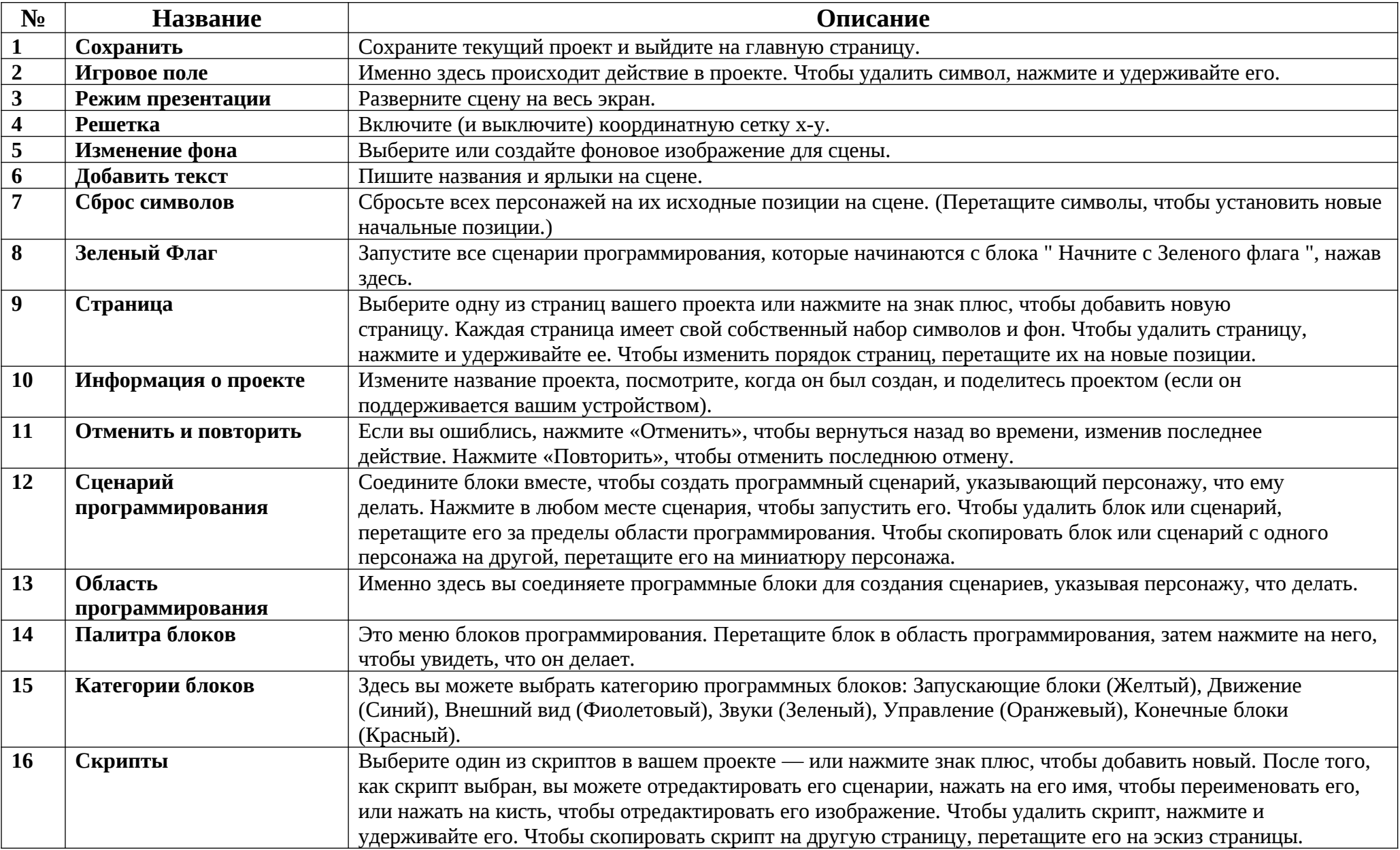

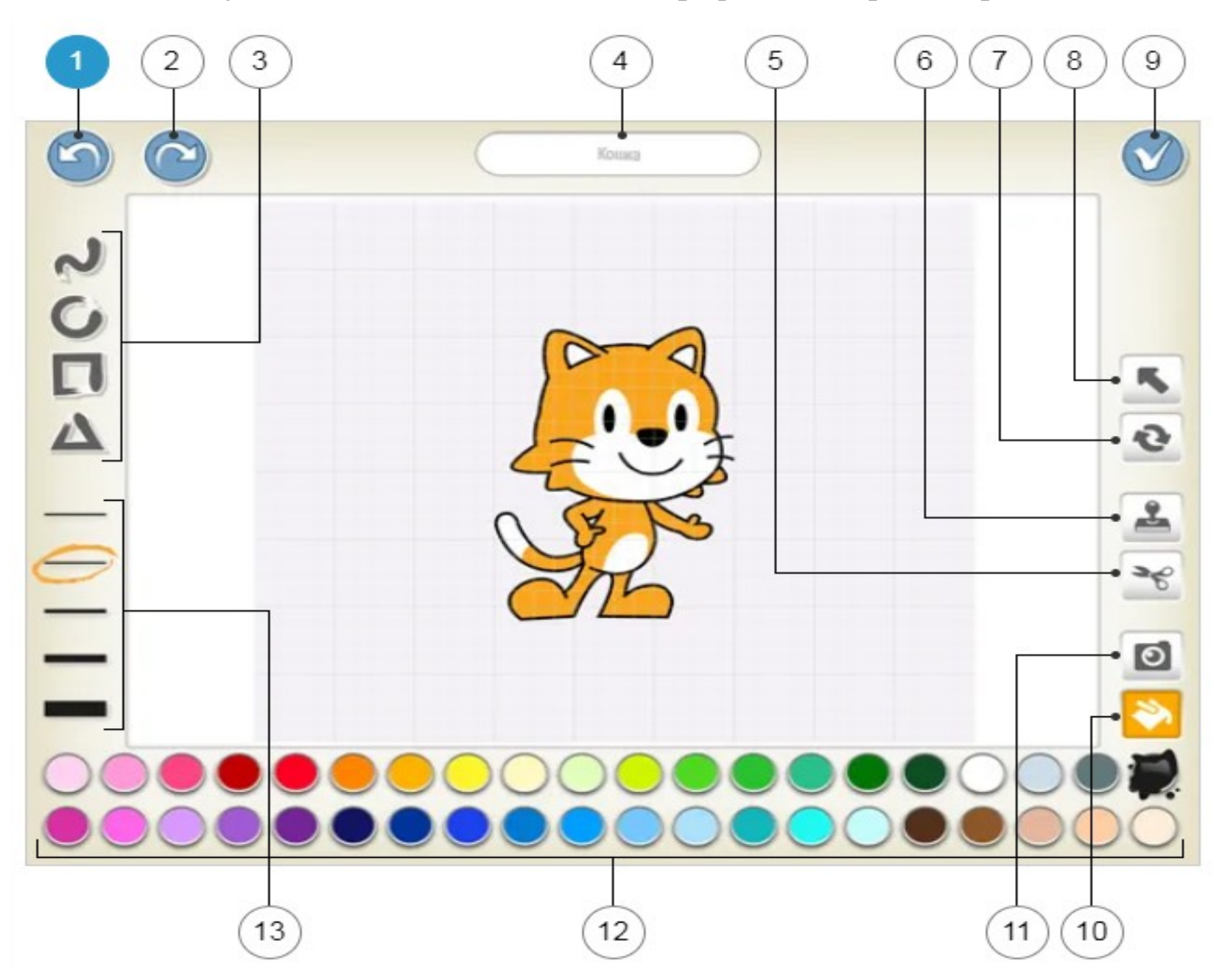

## **Руководство по использованию графического редактора**

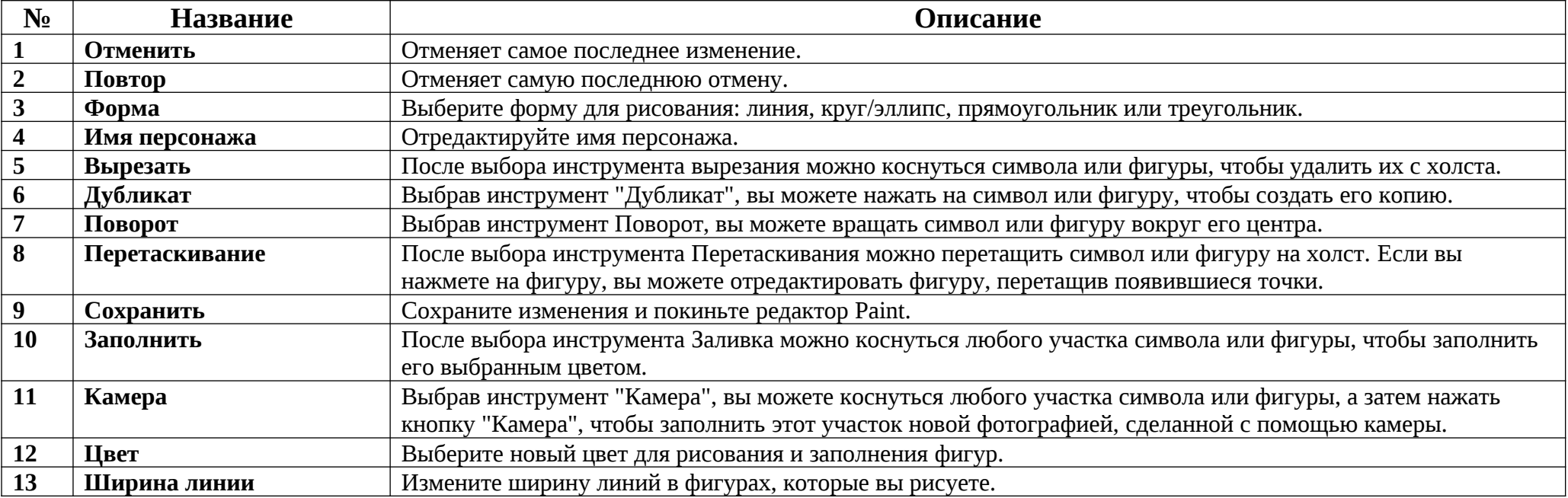